## **EoleSSO - Anomalie #2487**

# **Authentification LDAP via SSO parent dans l'EAD horus**

30/11/2011 10:25 - Julien BOQUET

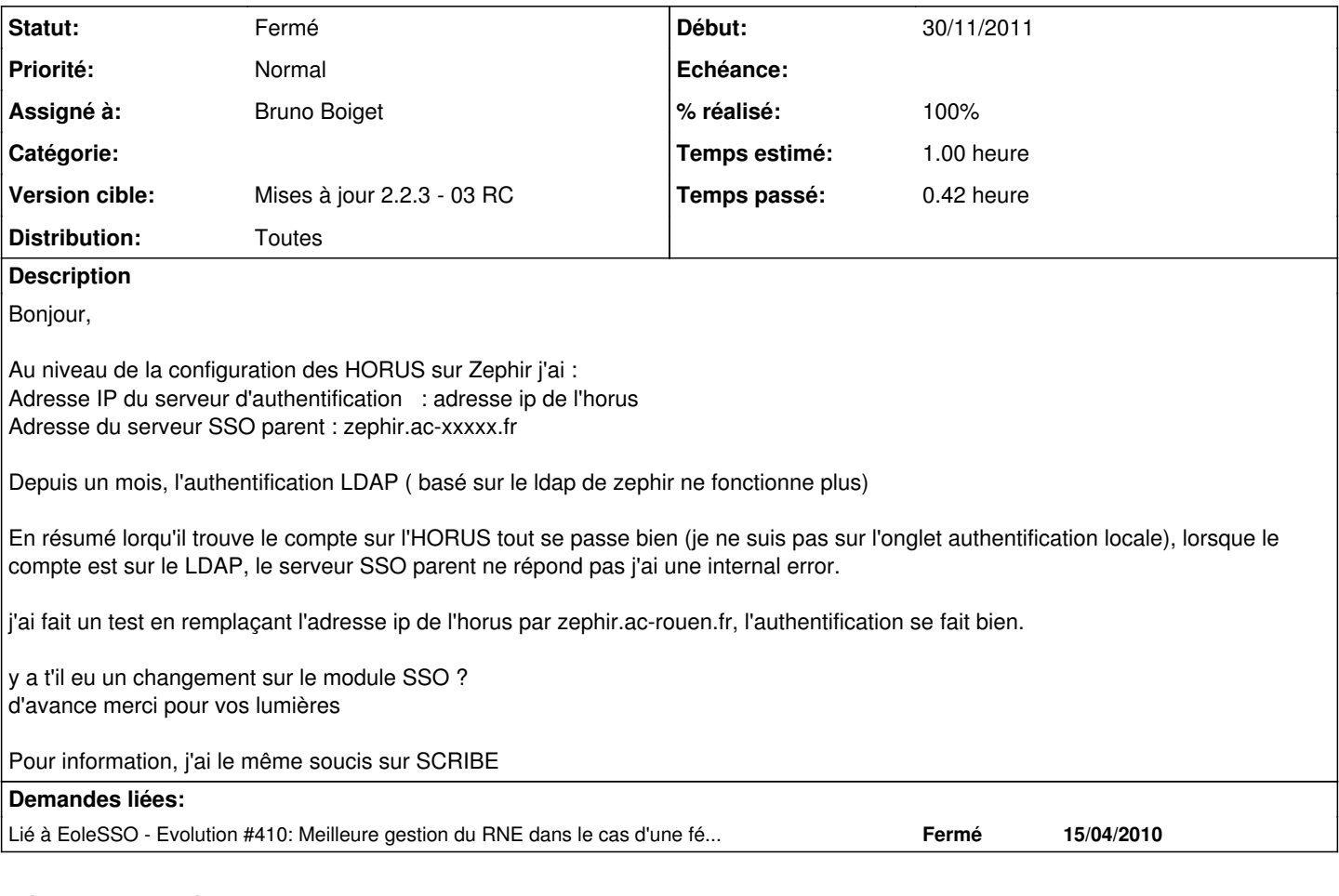

### **Révisions associées**

### **Révision bcdee659 - 01/02/2008 22:15 - exarkun**

Merge cookie-domain-2487-2

Author: exarkun Reviewer: glyph Fixes #2487

Add a hook to nevow.guard.SessionWrapper which allows the domain parameter of the session cookie to be specified.

Implement this hook in Mantissa's PersistentSessionWrapper to base the value on the domains the site is configured with and a flag indicating whether the cookie should be valid for subdomains.

### **Révision 614f39cb - 30/11/2011 17:50 - Bruno Boiget**

correction de l'attribut calculé ENTPersonStructRattachRNE (fixes #2487)

#### **Révision 888da401 - 30/11/2011 17:55 - Bruno Boiget**

correction de l'attribut calculé ENTPersonStructRattachRNE (ref #2487)

#### **Historique**

#### **#1 - 30/11/2011 14:35 - Joël Cuissinat**

- *Statut changé de Nouveau à En attente d'informations*
- *Version cible Mises à jour 2.2.3 03 Stable supprimé*

#### **#2 - 30/11/2011 14:57 - Joël Cuissinat**

*- Projet changé de Horus à EoleSSO*

#### **#3 - 30/11/2011 15:04 - Joël Cuissinat**

- *Statut changé de En attente d'informations à Accepté*
- *Assigné à mis à Bruno Boiget*
- *Version cible mis à Mises à jour 2.2.3 03 RC*
- *Temps estimé mis à 1.00 h*

#### Effectivement, on dirait que ça ne marche plus :o

tail -f /var/log/eole-sso.log 2011/11/30 15:53 +0200 [TLSProtocolWrapper,6,192.168.10.66] Session délivrée par le serveur parent pour adrien .xxx. Session créée: TGC-seshat.monreseau.lan-e222fc45578ce9030744b3a93e279432629ed168ba6ba8c34c821452 2011/11/30 15:53 +0200 [TLSProtocolWrapper,6,192.168.10.66] Redirection vers le serveur parent pour création d 'une session 2011/11/30 15:55 +0200 [TLSProtocolWrapper,8,192.168.10.66] Session délivrée par le serveur parent pour adrien .xxx. Session créée: TGC-seshat.monreseau.lan-c5570e79fc5e17070c84a1569d2f78912b2e8dfb9723b01496717f5a 2011/11/30 15:55 +0200 [TLSProtocolWrapper,8,192.168.10.66] TGC-seshat.monreseau.lanc5570e79fc5e17070c84a1569d2f78912b2e8dfb9723b01496717f5a : Session utilisateur validée par le serveur parent 2011/11/30 15:55 +0200 [TLSProtocolWrapper,8,192.168.10.66] TGC-seshat.monreseau.lan-c5570e79fc5e17070c84a1569 d2f78912b2e8dfb9723b01496717f5a - Session autorisée pour le service https://192.168.10.66:4200/connect/ (filtre de données : ead2) 2011/11/30 15:55 +0200 [TLSProtocolWrapper,8,192.168.10.66] Redirection vers l'application appelante avec le t icket : https://192.168.10.66:4200/connect/ 2011/11/30 15:55 +0200 [TLSProtocolWrapper,8,192.168.10.66] Redirection vers le serveur parent pour création d 'une session 2011/11/30 15:55 +0200 [-] \* xmlrpc get\_user\_details 2011/11/30 15:55 +0200 [-] Erreur à l'appel de la fonction get\_user\_info sur le serveur parent : <Fault 8002: "can't serialize output"> 2011/11/30 15:55 +0200 [-] Erreur lors du calcul des données de l'attribut 'secureid' : 'uid' 2011/11/30 15:55 +0200 [-] Erreur lors du calcul des données de l'attribut 'entlogin' : 'uid' 2011/11/30 15:55 +0200 [-] Erreur lors du calcul des données de l'attribut 'classes' : 'user\_groups' 2011/11/30 15:55 +0200 [-] Erreur lors du calcul des données de l'attribut 'niveaux' : 'user\_groups'

### **#4 - 30/11/2011 17:59 - Bruno Boiget**

*- Distribution changé de EOLE 2.2 à Toutes*

Le problème vient de l'attribut calculé ENTPersonStructRattachRNE qui cherche des informations dans l'attribut 'dn' au lieu de 'user dn', et renvoie une valeur None.

Dans le cas de l'utilisation d'un serveur parent, les attributs sont transmis via xmlrpc qui ne permet pas le passage d'un objet None (d'où l'internal error quand Horus récupère les données).

### **#5 - 30/11/2011 17:59 - Bruno Boiget**

*- Statut changé de Accepté à Résolu*

*- % réalisé changé de 0 à 100*

Appliqué par commit [614f39cb9291e1b5f9575e0e473c264d4af04fe8](https://dev-eole.ac-dijon.fr/projects/eole-sso/repository/revisions/614f39cb9291e1b5f9575e0e473c264d4af04fe8).

#### **#6 - 01/12/2011 08:05 - Julien BOQUET**

Merci beaucoup

et quel agilité ;-)

je test

#### **#7 - 01/12/2011 08:56 - Julien BOQUET**

Je viens de remplacer le fichier sur mon horus de test mais j'ai la même erreur

2011/12/01 09:23 +0200 [TLSProtocolWrapper,12,172.30.192.206] Session d©livrée par le serveur parent pour boquetj. Session créée:<br>TGC-zephir.ac-\*\*\*\*\*.fr-<br>211c9f04c1076d8cd740a37d5c66b6e517bda4171cb01680f809d26d TGC-zephir.ac-\*\*\*\*\*.fr- 2f1c9f04c1076d8cd740a37d5c66b6e517bda4171cb01680f809d26d 2011/12/01 09:23 +0200 [TLSProtocolWrapper,12,172.30.192.206] TGC-zephir.ac-\*\*\*\*\*\*.fr-2f1c9f04c1076d8cd740a37d5c66b6e517bda4171cb01680f809d26d : Session utili sateur validée par le serveur parent 2011/12/01 09:23 +0200 [TLSProtocolWrapper,12,172.30.192.206] TGC-zephir.ac-\*\*\*\*\*\*.fr-2f1c9f04c1076d8cd740a37d5c66b6e517bda4171cb01680f809d26d -- Session auto risée pour le service [https://horus\\_test:4200/connect/](https://horus_test:4200/connect/) (filtre de données : ead2) 2011/12/01 09:23 +0200 [TLSProtocolWrapper,12,172.30.192.206] Redirection vers l'application appelante avec le ticket : [https://horus\\_test:4200/connect/](https://horus_test:4200/connect/) 2011/12/01 09:23 +0200 [TLSProtocolWrapper,12,172.30.192.206] Redirection vers le serveur parent pour création d'une session 2011/12/01 09:23 +0200 [-] \* xmlrpc get\_user\_details 2011/12/01 09:23 +0200 [-] Erreur à l'appel de la fonction get\_user\_info sur le serveur parent : <Fault 8002: "can't serialize output"> 2011/12/01 09:23 +0200 [-] Erreur lors du calcul des données de l'attribut 'secureid' : 'uid' 2011/12/01 09:23 +0200 [-] Erreur lors du calcul des données de l'attribut 'entlogin' : 'uid' 2011/12/01 09:23 +0200 [-] Erreur lors du calcul des données de l'attribut 'classes' : 'user\_groups' 2011/12/01 09:23 +0200 [-] Erreur lors du calcul des donn©es de l'attribut 'niveaux' : 'user\_groups'

j'ai fait un reconfigure mais rien non plus

j'ai le test sur un serveur de prod (même résultat)

aurais je oublié qque chose ? d'avance merci

## **#8 - 01/12/2011 09:34 - Joël Cuissinat**

C'est sur le Zéphir, qu'il faut remplacer le fichier et redémarrer le service eole-sso (ou reconfigure mais il n'est pas obligatoire dans le cas exposé) :)

## **#9 - 01/12/2011 11:12 - Julien BOQUET**

Nickel

tout est OK

Merci encore

 $A+$ 

# **#10 - 01/12/2011 15:13 - Joël Cuissinat**

*- Statut changé de Résolu à Fermé*

Re-validé en maquette labmanager